**AutoCAD Crack Free Download X64 [Updated]**

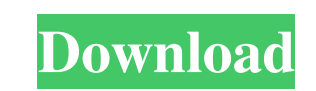

# **AutoCAD (LifeTime) Activation Code Free Download 2022 [New]**

Features AutoCAD is used by architects, mechanical engineers, engineers, drafters, graphic designers, illustrators and students to create and edit 2D and 3D drawings. Its primary features are as follows: 2D drafting and ed supports straight and circular arcs, as well as other segments, splines, and Bézier curves. 2D dimensions, text and other annotations: Shapes can be annotated using shapes, text objects or dimensioning, thereby creating an dimensional raster graphics can be edited as 2D polygons, curved polygons, solid fills, linetypes, gradients, and transparency. 2D text: Text can be inserted using Freehand or shape objects. 2D objects: AutoCAD supports 2D surfaces, cylinders and cones. 2D graphics: A variety of geometric and pictorial 2D forms, including rectangles, arcs, ellipses, lines, circles, and curved polygons, can be created using the straight and curve tools, and d Symbols, such as axis labels, title blocks, icons, freehand text and special symbols (such as text frames, bullets, and arrows) can be inserted using the Symbol Manager. They can be placed, scaled, rotated and text typed. lock and move layers. Two or more layers can be used in a drawing to create a hierarchy. If a layer has been locked, its contents cannot be edited. 2D Drafting and annotation tools, including rule lines, hatch patterns, cu

Autodesk Alias Autodesk's proprietary Alias technology allows the use of user-defined tools, as well as using scripts to build a series of functions on top of AutoCAD Free Download. These tools are not available in AutoCAD Some include: AutoCAD Architectural Desktop (version 2018) Autodesk Map 3D (version 2014) AutoCAD Architecture (version 2016) AutoCAD Mechanical (version 2010) AutoCAD Mechanical (version 2011) AutoCAD Mechanical (version (version 2016) AutoCAD Video and Rendering (version 2018) AutoCAD Video - Raster Effects (version 2017) AutoCAD Video - Motion Effects (version 2017) AutoCAD Architectural Desktop - Design Manager (version 2018) AutoCAD Ar Electrical Manager (version 2018) AutoCAD Architectural Desktop - Materials Manager (version 2018) AutoCAD Mechanical - Mechanical Manager (version 2018) AutoCAD Plant - Sales Manager (version 2018) AutoCAD Power - Power M 2018) AutoCAD Architectural Desktop - DesignManager (version 2018) AutoCAD Architecture - ArchitectureManager (version 2018) AutoCAD MEP - MEP Manager (version 2018) AutoCAD Electrical - Electrical Manager (version 2018) A (version 2018) AutoCAD Plant - Plant Manager (version 2018) AutoCAD Plant - Sales Manager (version 2018) AutoCAD Power - Power Manager (version 2018) AutoCAD Power - Sales Manager (version 2018) AutoCAD Architectural Deskt Manager (version 2018) AutoCAD Mechanical - a1d647c40b

## **AutoCAD Crack + License Keygen**

## **AutoCAD Crack+ Torrent**

Download the "import files.zip" file and unzip it on a temporary directory. Launch the application and go to the Options -> Import. Choose the directory where the "Import Files" are located (Temporary directory) Wait for t renaming it in ".abc". Copy the file to Autocad and choose the option Tools -> Import, and from there it can be saved (or not) in Autocad. Manually Download the "import files.zip" file and unzip it on a temporary directory Choose the file "abc.abc" and wait for the import to be finished. Save the file from Autocad (change name) in the temporary directory and renaming it in ".abc". Copy the file to Autocad and choose the option Tools -> Impor same. Q: How to increase the hit counter of a wordpress blog We recently launched a new website with the tagline "The world's most trusted source for multi-lingual news" in the home page. While the new site and our old sit the hit counter of the tagline itself? Or do we have to wait for a month and see the difference in hits ourselves? I am using wordpress for the website. Thanks A: You may be interested in this. You can increase the number solution worked and helped me to see the correct hit count.

## **What's New in the AutoCAD?**

Faster drawing speed with Markup Assist. Markup Assist automatically follows the ruler as you draw a new object and positions it perfectly relative to the previous one. A new option that allows you to make intelligent draw options for Markup Assist: Save time and effort by adjusting yourself the data that you don't want to see. Export only the data that you need to create report. You can export as XPS or PDF, among other options. Cutting sha Multi-lettering: Multi-lettering adds bold, heavy, or light text in one click. Control the text's characteristics, such as weight, spacing, and italics. Text box: New text in any direction, like arrows, or draw text on the Fit Design without noise. You can choose from two new types of curve fit: "No noise" and "Good noise" and "Good noise" fits curves with minimal noise, while "Good noise" fits curves: Make intuitive and interactive bezier c facades, such as window sills and door jamb. Lines: New line types. Create closed, open, rounded, and wavy lines. Vector drawing: Make lines look like they were drawn with pencil and paper. New drawing features: Export dra Pan and zoom drawings in any direction. Autosave: Always remember where you were in your drawing. Automatically save your drawing every few seconds

# **System Requirements:**

OS: Windows XP, Windows Vista, Windows 7 Processor: Intel Pentium II, Celeron, Duron, Athlon, AMD Duron Memory: 512 MB RAM Hard Drive: 30 MB free space Video Card: 128 MB Sound Card: VIA 8237 Audio Codec How To Play: Load

Related links: